# **Adabas Caching Installation**

This document provides information for installing Adabas Caching.

- [Supported Environments](#page-0-0)
- [Prerequisites](#page-0-1)
- **•** [Installation Datasets](#page-1-0)
- [Installing and Starting Adabas Caching](#page-2-0)

### <span id="page-0-0"></span>**Supported Environments**

Adabas Caching is supported by the Adabas release tape options described in the following table. For each option, information is provided about the types of cache space supported.

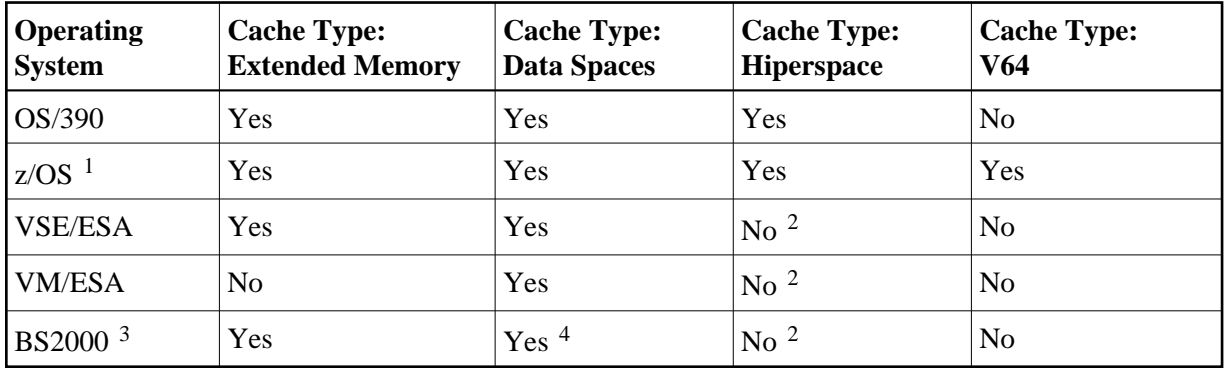

#### **Notes:**

- 1. For information relevant to z/OS, refer to OS/390 descriptions in this documentation.
- 2. This operating system does not support hiperspace.
- 3. File-level caching is not available under BS2000.
- 4. Data spaces are not available on BS2000 RISC machines.

For information about setting up data spaces (or hiperspace if supported in your environment), refer to the documentation for the operating system. Specifically for 64-bit address space, refer to the IBM documentation *SA22-7614-00, MVS Programming: Extended Addressability Guide, second edition October 2001*, which applies to z/OS 1.2 and above.

## <span id="page-0-1"></span>**Prerequisites**

Adabas Online System (AOS), either the demo version delivered with Adabas or full version available as a selectable unit, is a prerequisite for using Adabas Caching Online Services (Natural application SYSACF). SYSACF is the online, menu-driven application used to monitor the Adabas Caching environment. It is included as part of Adabas version 7.4. Natural version 3.1 or above is a prerequisite for AOS.

Adabas Caching requires storage for the RABN indexes to be acquired above the 16MB line (AMODE=31). This may require an adjustment to the REGION size (machine size for VM/ESA users).

Determine the maximum available storage from your systems programming staff:

- for extended memory usage (BS2000 and all ESA environments)
- for data space (BS2000 except RISC machines and all ESA environments)
- for hiperspace  $OS/390$  or  $z/OS$  environments only)
- for virtual 64 storage (z/OS environments only)

The cache type and sizes specified for Adabas Caching may have an effect on overall computer performance.

### <span id="page-1-0"></span>**Installation Datasets**

- $\bullet$  [OS/390 or z/OS](#page-1-1)
- [VSE/ESA](#page-1-2)
- [VM/ESA](#page-1-3)
- $\bullet$  [BS2000](#page-2-1)

#### <span id="page-1-1"></span>**OS/390 or z/OS**

The installation tape for Adabas Caching contains the following dataset for OS/390 or z/OS:

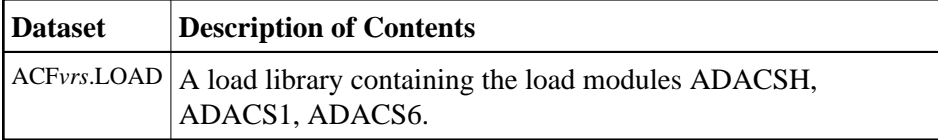

#### <span id="page-1-2"></span>**VSE/ESA**

The installation tape for Adabas Caching contains the following dataset for VSE/ESA:

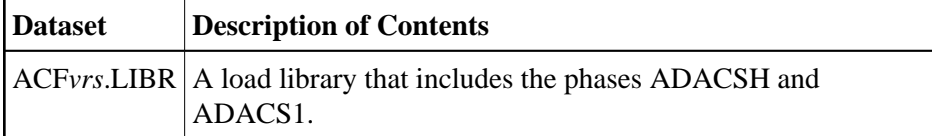

#### <span id="page-1-3"></span>**VM/ESA**

The Adabas Caching download for VM/ESA users contains one member: ACFVvvv TXTLIB. This txtlib needs to be added to the file SETTXTLB EXEC used to set the GLOBAL TXTLIB statement for nucleus startup. In addition, Caching ADARUN parameter cards need to be added to the control file used for nucleus startup.

#### <span id="page-2-1"></span>**BS2000**

The installation tape for Adabas Caching contains the following dataset for BS2000:

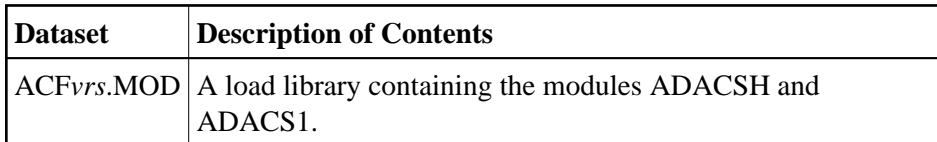

### <span id="page-2-0"></span>**Installing and Starting Adabas Caching**

- [Add ACF Load Library to STEPLIB](#page-2-2)
- [Start Adabas Caching Online Services](#page-2-3)

#### <span id="page-2-2"></span>**Add ACF Load Library to STEPLIB**

The ACF*vrs*.LOAD library must be added to the STEPLIB concatenation chain of the database start-up JCL.

- The Adabas Caching load library must appear as the first STEPLIB DD statement if there are any concatenated load libraries.
- The ADARUN parameter CACHE=YES must be included in the Adabas nucleus start-up job to activate Adabas Caching. Other Adabas Caching parameter settings are described in the section Adabas Caching Parameters.

#### <span id="page-2-3"></span>**Start Adabas Caching Online Services**

 **After Adabas version 7.4 has been installed, start Adabas Caching Online Services as follows:**

- 1. Log on to the application SYSAOS.
- 2. Select Caching Facility from the main menu.

For more information on the usage of Online Services, see section Adabas Caching Online Services.